**WinBolt Activation Code 2022 [New]**

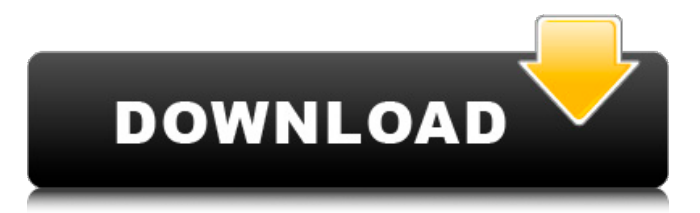

# **WinBolt Crack+ (Updated 2022)**

New in version 1.0.1 Cracked WinBolt With Keygen Support of Windows 64-bit OS Includes x64 built versions of Windows Tweaker and Boot Time Guard Automatic updating WinBolt Product Key anytime a new version is available Command line UI vs a GUI WinBolt has a command line interface that will be very useful if you have limited experience with the Windows's console. File and Registry Performance Profiler WinBolt provides a performance profiler that tracks memory and CPU usage for both Wins32 and 64-bit versions. You can view the collected information in a variety of formats. Advanced WMI registry filtering WinBolt provides the ability to filter WMI queries by condition, class, type, instance, role, user, description, and value. This powerful feature takes advantage of WinBolt's status as a very extensible application. Version 1.0.1 Support of Windows 64-bit OS Added support for both x64 boot and win32 installs of WinBolt Added support for elevated WinBolt.exe (RunAs32) from a 32-bit task Scheduled Tasks. Added ability to specify an alternate path for plugin dll files during installation. Added ability to Install WinBolt without user interaction. Added ability to exclude files from installation for when requested. Added ability to include multiple files for the install command. Minor bug fixes. @ BDOlloFounder, is that a bug in BDOLLo's description or am I not reading it correctly? If you are talking about the slider bar at the top. The default for single operation is 'Start sequence'. The bars can be of two different sizes. The top one is for the time span of the operation and the right one is for the number of items in the operation. I am wondering now why the two bars of the time span and the number of items are only shown if the start sequence option is selected. In other words: the small slider bar at the top is of no use without the larger one to the right.Q: GZIP compression of files and whole directories? This is the same question as What's the difference between "gzip -r" and "gzip \*.gz"?. In short: if I'm compressing a directory, will it compress each file in the directory, or just the directory? A: It will compress everything below the directory, but nothing above. If you want

### **WinBolt Download**

WinBolt is a lightweight piece of software that enables you to perform a wide variety of monotonous maintenance tasks automatically and without spending hours to configure all necessary tools. Comes with a command line UI that can intimidate some users Even though the application does not require setup, it is recommended that you run it on a machine where you have administrator rights. You should keep in mind that the program verifies whether you have administrator rights before displaying the options. The programs comes with a CLI looks, an option that can deter some users who do not have a lot of experience with the Windows's console. Nevertheless, you will be happy to learn that the idea behind the application is to automate the maintenance tasks and hence, all operations can be carried automatically with little to no intervention from your part. Enables you to perform a plethora of maintenance tasks The highlight of the utility stems from the fact that it incorporates a plethora of applications that are dedicated to tweaking, improving the performance, optimizing or repairing various system and standard files on your computer. You can launch each of the tasks separately or you can run them all at once by typing in the corresponding task number. At the same time, the application allows you to get information about your hardware, an option that can be useful if you are performing driver or firmware updates. In addition, the utility enables you to install a plethora of custom applications that are considered the standard for any OS configuration. Last, but not least important, the program permits you to enhance its functionality by adding an extra set of helpful tools. Among the tools you can use via the add-on package, you can count renaming the host computer name, extracting the Windows serial key and performing various full system scans. A handy tool for small and medium network administrators All in all, if you want to perform maintenance on several computers, but do not want to spend time configuring each application you want to use for

improving performance, updating or repairs, then perhaps WinBolt could come in handy. WinBolt is a lightweight piece of software that enables you to perform a wide variety of monotonous maintenance tasks automatically and without spending hours to configure all necessary tools. Comes with a command line UI that can intimidate some users Even though the application does not require setup, it is recommended that you run it on a machine where you have administrator rights. You should keep in mind that the program verifies whether you have administrator rights before displaying the options. The programs comes with a CLI aa67ecbc25

## **WinBolt With Serial Key**

WinBolt is a light-weight monolithic and command-line GUI application designed for Windows XP, Vista, 7 and 8 users. It offers a wide range of Windows maintenance, system tweaking and repair solutions. Some of the main features include: ? Importing and exporting Windows registry backup files; ? Enabling automatic option activation; ? Cleaner password; ? Validating user access in programs and apps; ? Renaming the computer name; ? Extraction Windows serial number; ? System maintenance and repair including: ? Registry tweaking and cleaning; ? Deleting duplicate files; ? Fixing startup problems; ? Startup repair and speed up; ? Windows performance optimizer and tweaking; ? Mainly, running through all your applications and check for updates; ? Repairing missing security software; ? Deleting unnecessary files and records; ? Repairing antivirus software; ? Scheduling backups; ? Auto cleaning of browser; ? Scanning for password file; ? Wizard for Windows repair; ? Wizard for speeding up computer and optimizing OS for performance; ? Maintenance of backup protection, recovery options, and disk space; ? Repairing bootmgr or system files; ? Repairing Windows registries; ? Repairing Windows volume; ? Repairing Windows services; ? Checking Windows Event Logs; ? Scanning all security exploits; ? Locate Windows activation files and password; ? Shutting down or restarting; ? Resetting user access to programs and programs; ? Changing your system password; ? Running system checks; ? Checking the hard disk for errors; ? Scanning the device for bad sectors; ? Running system checks (disk, programs, services, virus definitions, etc.); ? Repairing bootmgr or Windows boot sector (or fix master boot record); ? Repairing Windows recovery (repair bootmgr); ? Repairing Linux boot manager; ? Repairing Linux root; ? Repairing Linux boot sector (or fix master boot record); ? Repairing Linux system files; ? Repairing Linux boot configuration; ? Repairing Linux kernel; ? Repairing an Ubuntu partition; ? Repairing

### **What's New In WinBolt?**

WinBolt is a multi-purpose small and handy utility that consists of a user-friendly, easy-to-use interface, numerous options, a wide variety of tasks, is portable, supports various types of PCs, comprises an excellent set of tools, and even offers an addon package with a plethora of tools that are regarded as the standard for any Windows configuration. Manages, improves and tweaks the performance of your computer As a small and portable utility, it is always in the back of your mind, that you will use this program to perform maintenance tasks, like these three: Improving the performance of a computer In order to improve the performance of your computer, you can launch a memory diagnostic tool, remove useless software, optimize your system (disk, registry, browser, etc.), as well as check whether your hardware components are working properly. Comes with easy to use GUI In addition, it has a pleasant, user-friendly GUI that is intuitive to use and does not require any prior expertise in order to be used. Offers a wide variety of maintenance tasks The program comes with a wide variety of maintenance tasks, such as those enumerated above: Improving the performance of your computer Removing useless software Optimizing your system Checking your hardware Improving your computer's security When you can configure the tool to run specific tasks One of the advantages of WinBolt is that you can run specific tasks at a time by entering the task's number in the corresponding command line. It is important to note that the task number sequence is not sorted, which could discourage some users. Highlights of the program: Benefits of the application The utility is a multipurpose application that can perform a large number of tasks, and hence it should be in the back of your mind, that you will use it to perform small, medium and large scale maintenance tasks. Thanks to the tool's GUI, you can improve the performance and efficiency of your computer, not only by updating its drivers and firmware, but also by configuring the files, optimizing the services, as well as tweaking the performance of your computer. Comes with an add-on package If you find WinBolt useful, you can also obtain an add-on package with a plethora of tools that are considered the standard in any OS configuration. This add-on

package contains

# **System Requirements:**

OS: Windows 7, Windows 8, Windows 10 64 bit Processor: Intel Core 2 Duo or equivalent Memory: 2 GB of RAM Graphics: DirectX 9.0c compatible with hardware acceleration Hard Drive: 10 GB available space DirectX: DirectX 9.0c compatible Sound Card: DirectX 9.0c compatible Network: Broadband Internet connection Input Devices: Keyboard and Mouse - Special Thanks: - Back to the list of

<http://insenergias.org/?p=29694>

[https://solaceforwomen.com/wp-content/uploads/2022/07/Website\\_Investigator.pdf](https://solaceforwomen.com/wp-content/uploads/2022/07/Website_Investigator.pdf) <https://www.bigdawgusa.com/wp-content/uploads/2022/07/shevive.pdf> [https://calibikemedia.s3.us-west-1.amazonaws.com/wp](https://calibikemedia.s3.us-west-1.amazonaws.com/wp-content/uploads/2022/07/11144847/pieirvi.pdf)[content/uploads/2022/07/11144847/pieirvi.pdf](https://calibikemedia.s3.us-west-1.amazonaws.com/wp-content/uploads/2022/07/11144847/pieirvi.pdf) <https://solaceforwomen.com/amazing-screen-recorder-crack-free/> <http://www.nkp2day.com/roundit-crack-full-product-key-download-for-windows/> <https://arteshantalnails.com/2022/07/11/typing-test-crack-free-3264bit-2022/> [http://www.male-blog.com/wp-content/uploads/2022/07/Dialup\\_Password\\_Recovery\\_Tool.pdf](http://www.male-blog.com/wp-content/uploads/2022/07/Dialup_Password_Recovery_Tool.pdf) <http://www.ndvadvisers.com/?p=> <https://kidswheelsllc.com/wp-content/uploads/2022/07/makcwon.pdf> <https://tueventoenvivo.com/hyper-crypt-crack-license-key-full-free-download-2022-latest/> <https://motofamily.com/webos-theme-builder-crack-incl-product-key-free-download-win-mac/> <http://www.makeenglishworkforyou.com/2022/07/11/intelligent-lock-crack-3264bit/> [https://jonathangraystock.com/2022/07/12/macx-dvd-ripper-pro-for-windows-crack-free-pc-windows](https://jonathangraystock.com/2022/07/12/macx-dvd-ripper-pro-for-windows-crack-free-pc-windows-latest-2022/)[latest-2022/](https://jonathangraystock.com/2022/07/12/macx-dvd-ripper-pro-for-windows-crack-free-pc-windows-latest-2022/) <https://2z31.com/ultraseo-professional-with-full-keygen-download-pc-windows/> [http://www.easytable.online/wp](http://www.easytable.online/wp-content/uploads/2022/07/Response_Time_Viewer_For_Wireshark.pdf)[content/uploads/2022/07/Response\\_Time\\_Viewer\\_For\\_Wireshark.pdf](http://www.easytable.online/wp-content/uploads/2022/07/Response_Time_Viewer_For_Wireshark.pdf) <http://levitra-gg.com/?p=20802> <https://directory-news.com/wp-content/uploads/2022/07/padfab.pdf> <https://newsafrica.world/2022/07/r2cat-crack-x64-latest/>

<https://jonathangraystock.com/2022/07/12/look-and-feel-metalizer-7-1-0-7-with-full-keygen-x64/>